Министерство науки и высшего образования Российской Федерации федеральное государственное бюджетное образовательное учреждение высшего образования «Санкт-Петербургский государственный университет промышленных технологий и

дизайна» (СПбГУПТД)

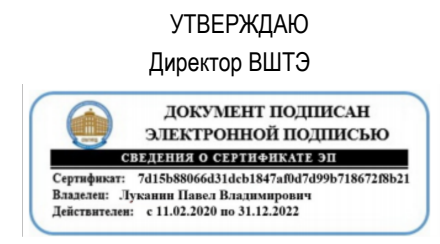

# **Рабочая программа дисциплины**

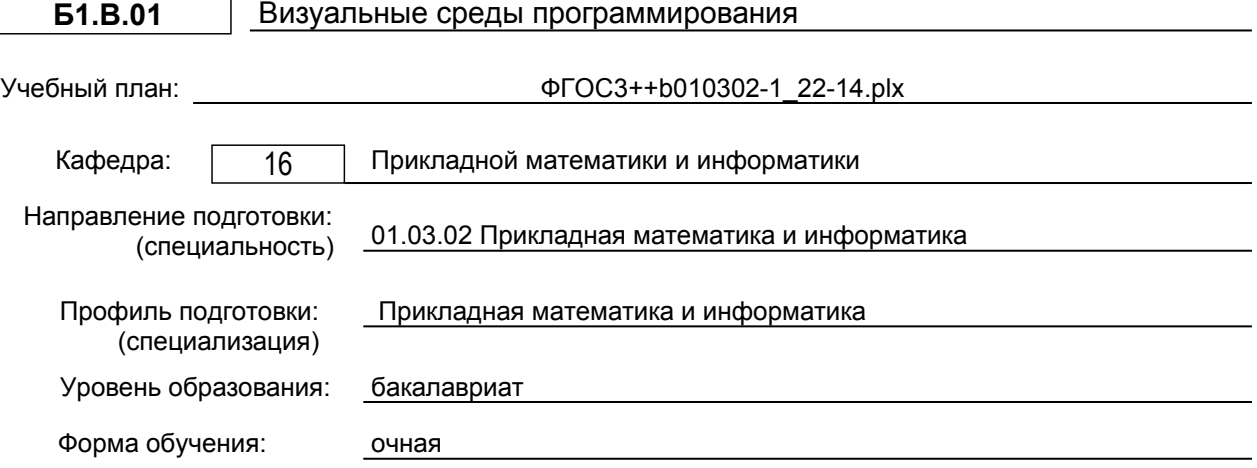

## **План учебного процесса**

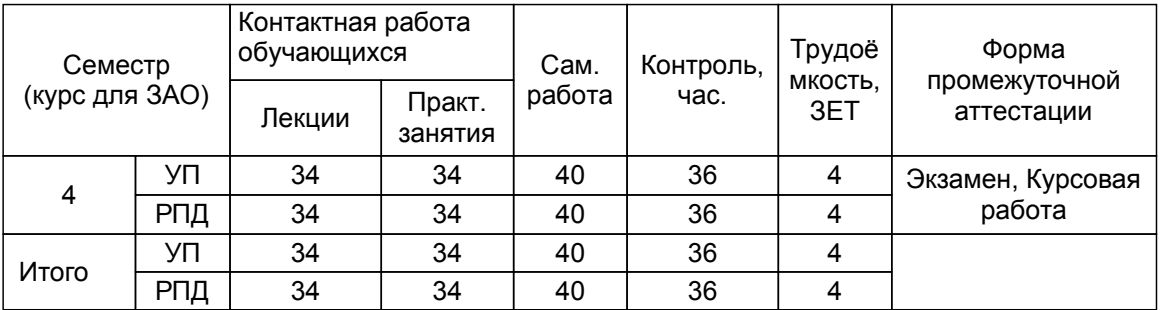

Рабочая программа дисциплины составлена в соответствии с федеральным государственным образовательным стандартом высшего образования по направлению подготовки 01.03.02 Прикладная математика и информатика, утверждённым приказом Министерства образования и науки Российской Федерации от 10.01.2018 г. № 9

Составитель (и):

старший преподаватель и поставлять при подаватель маслобоев А.Н.

Яковлев В.П.

От кафедры составителя: Заведующий кафедрой прикладной математики и информатики

От выпускающей кафедры: Заведующий кафедрой

Яковлев В.П.

Методический отдел: Смирнова В.Г.

## **1 ВВЕДЕНИЕ К РАБОЧЕЙ ПРОГРАММЕ ДИСЦИПЛИНЫ**

**1.1 Цель дисциплины:** Сформировать компетенции обучающегося в области современных технологий визуального программирования.

## **1.2 Задачи дисциплины:**

• рассмотреть теоретические основы визуального проектирования приложений;

• освоить основные приемы быстрой разработки приложений для OC Windows при помощи программных средств визуального программирования;

• получить практические навыки визуальной разработки приложений

#### **1.3 Требования к предварительной подготовке обучающегося:**

Предварительная подготовка предполагает создание основы для формирования компетенций, указанных в п. 2, при изучении дисциплин:

Языки и методы программирования

Базы данных

## **2 КОМПЕТЕНЦИИ ОБУЧАЮЩЕГОСЯ, ФОРМИРУЕМЫЕ В РЕЗУЛЬТАТЕ ОСВОЕНИЯ ДИСЦИПЛИНЫ**

## **ПК-1: Способен анализировать требования к программному обеспечению**

**Знать:** возможности существующей программно-технической архитектуры визуальных сред программирования; возможности современных и перспективных средств разработки программных продуктов.

**Уметь:** проводить анализ исполнения требований к программному обеспечению, разработанному с использованием визуальных сред программирования; проводить оценку и обоснование принятых решений; осуществлять коммуникации с заинтересованными сторонами.

**Владеть:** анализом возможностей реализации требований к программному обеспечению с использованием визуальных сред программирования; оценкой времени и трудоемкости реализации требований к программному обеспечению; согласованием требований к программному обеспечению с заинтересованными сторонами

## **ПК-4: Способен кодировать на языках программирования**

**Знать:** основы программирования; современные объектно-ориентированные языки программирования: систему программирования Microsoft Visual C++; интерфейс программирования приложений API (Application programming interface)

**Уметь:** кодировать на языках программирования; тестировать результаты кодирования.

**Владеть:** разработкой кода ИС и баз данных ИС; верификацией кода ИС и баз данных ИС относительно дизайна ИС и структуры баз данных ИС; устранением обнаруженных несоответствий.

## **3 РЕЗУЛЬТАТЫ ОБУЧЕНИЯ ПО ДИСЦИПЛИНЕ**

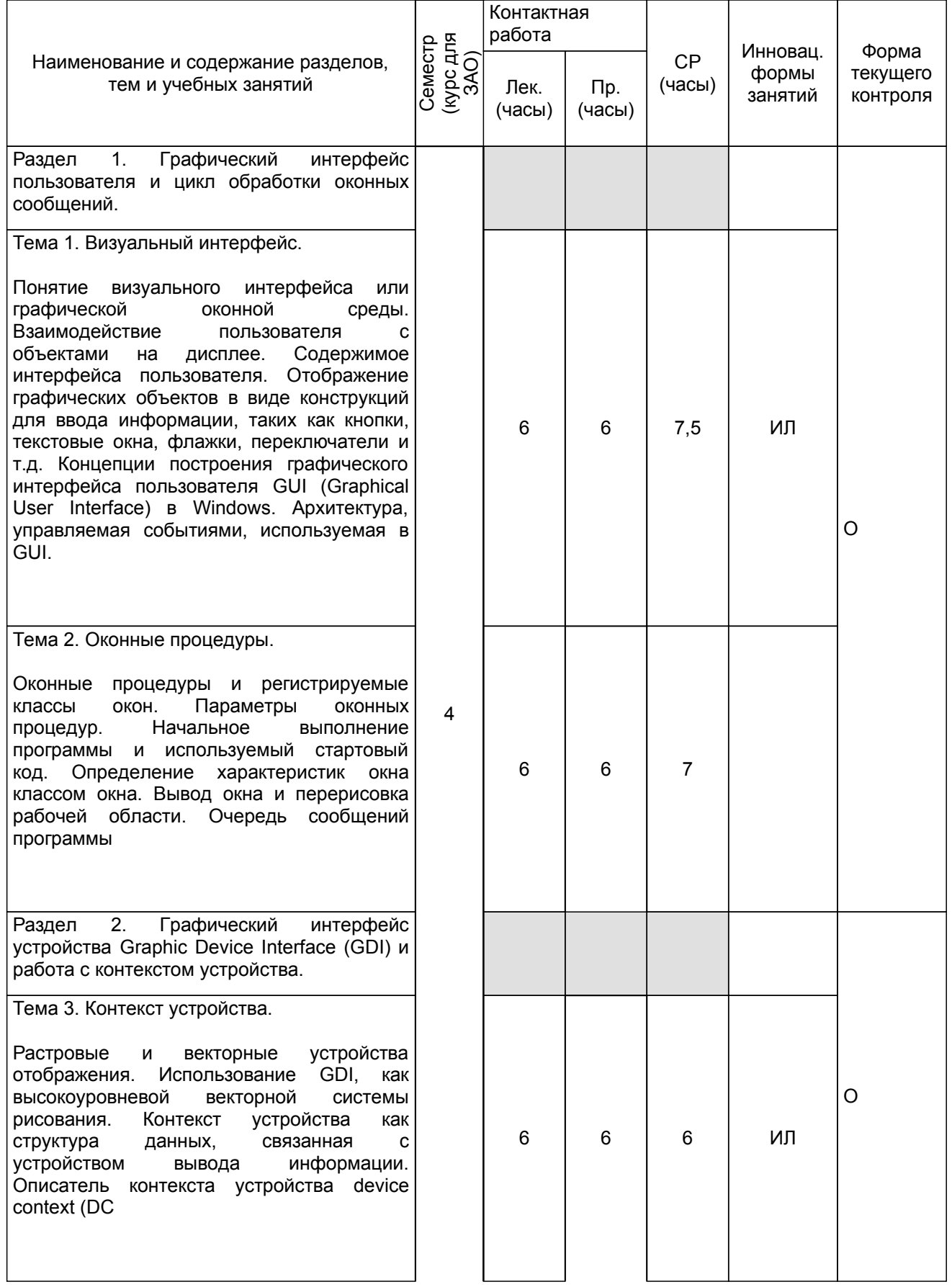

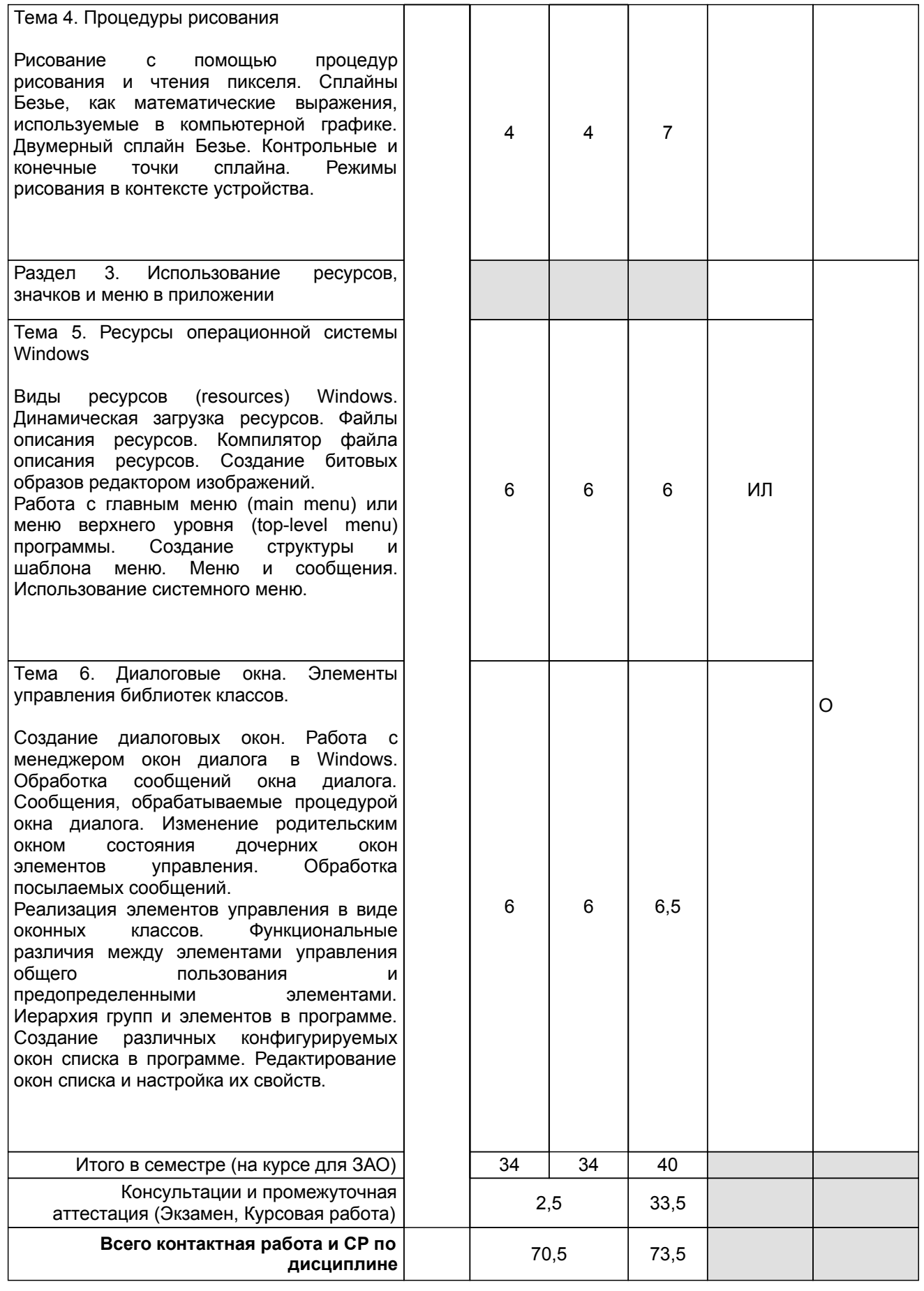

## **4 КУРСОВОЕ ПРОЕКТИРОВАНИЕ**

**4.1 Цели и задачи курсовой работы (проекта):** Целью курсовой работы является закрепление знаний, полученных в процессе изучения дисциплины, и развитие практических навыков в процесс разработке полноценного программного продукта.

Задачей курсовой работы является создание современного работоспособного приложения с использованием технологий объектно-ориентированного программирования и визуального проектирования приложений.

## **4.2 Тематика курсовой работы (проекта):** Тема курсовой работы либо выбирается из списка,

предложенного преподавателем, либо обучающийся может предложить тему работы самостоятельно. В последнем случае тема должна быть согласована с преподавателем. После выбора темы или ее согласования обучающийся получает индивидуальное задание и может приступать к созданию проекта. При этом желательно избегать дублирования тем курсовой работы в рамках одной учебной группы.

#### **4.3 Требования к выполнению и представлению результатов курсовой работы (проекта):**

Курсовая работа должна быть выполнена обучающимся в течение 4-го семестра обучения.

Курсовая работа должна быть представлена в виде программной документации и созданного обучающимся программного продукта в виде исполняемого файла. Программная документация должна быть оформлена в соответствии с действующими стандартами и состоять из 3-х разделов

- а) задание на курсовую работу (выдается преподавателем)
- б) описание программного продукта
- в) исходные коды модулей программного продукта.
- При оценивании уровня курсовой работы основными критериями являются:
- а) достижение цели работы
- б) уровень изложения и интерпретации результатов работы
- в) правильность и полнота ответов на вопросы преподавателя

## **5. ФОНД ОЦЕНОЧНЫХ СРЕДСТВ ДЛЯ ПРОВЕДЕНИЯ ПРОМЕЖУТОЧНОЙ АТТЕСТАЦИИ**

# **5.1 Описание показателей, критериев и системы оценивания результатов обучения**

## **5.1.1 Показатели оценивания**

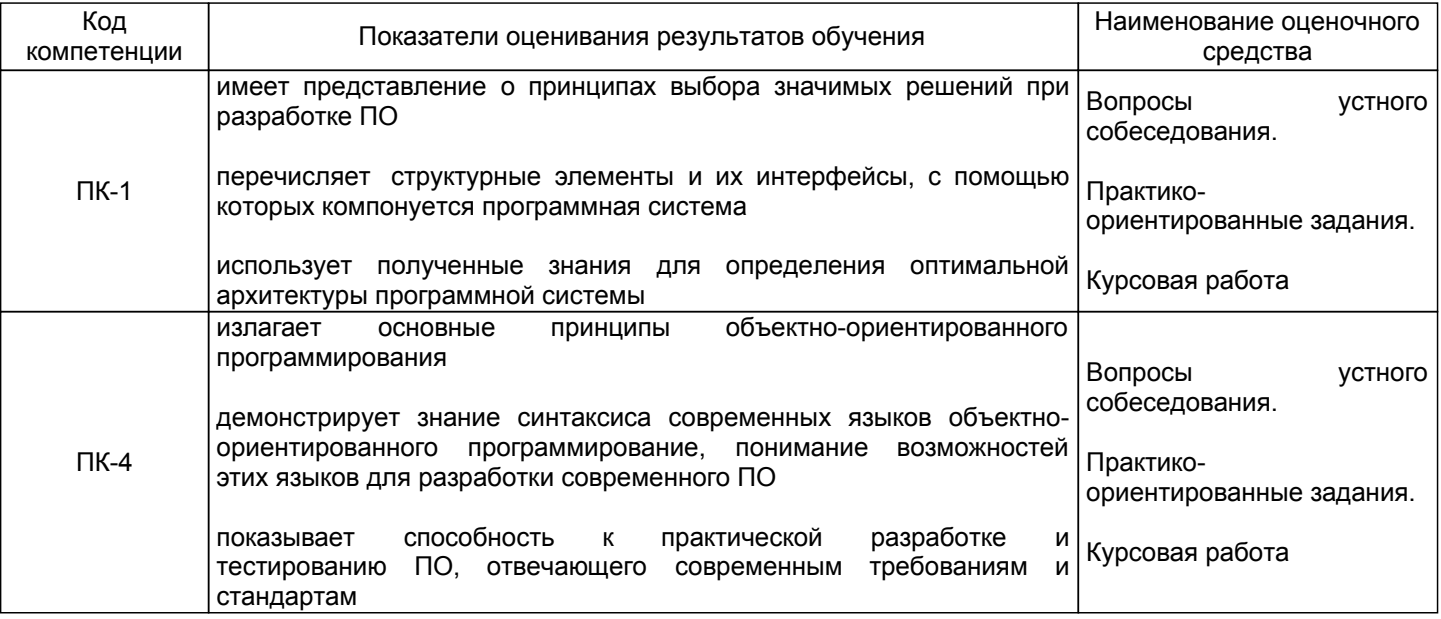

#### **5.1.2 Система и критерии оценивания**

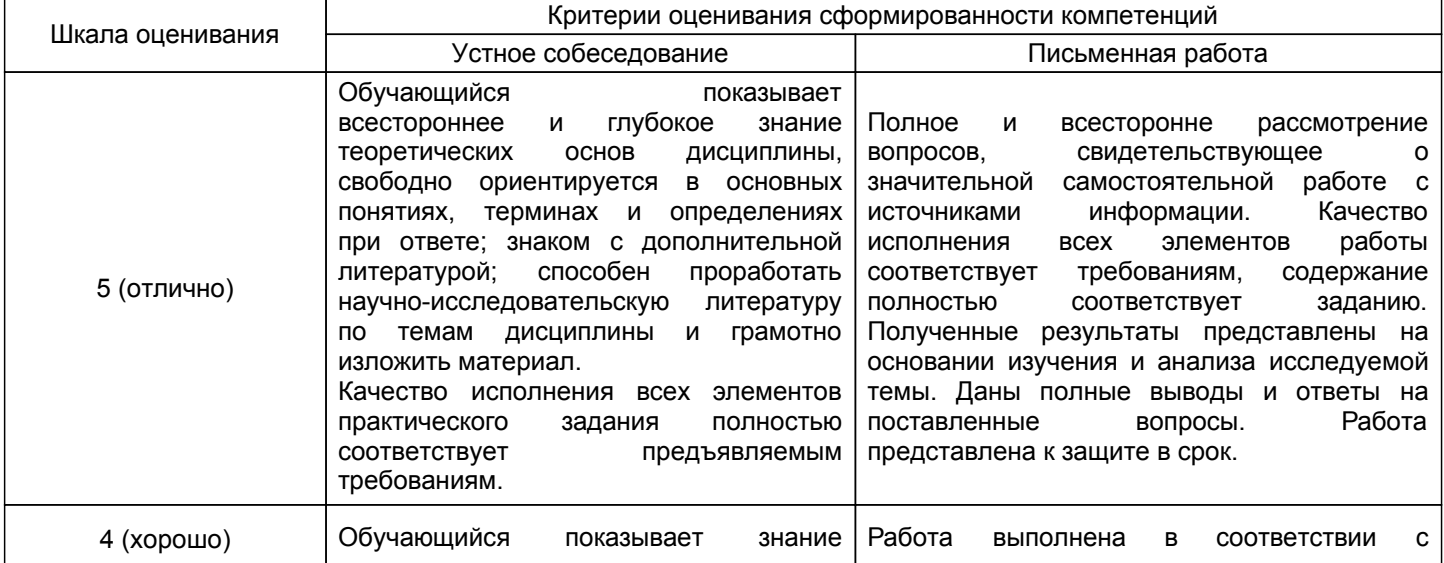

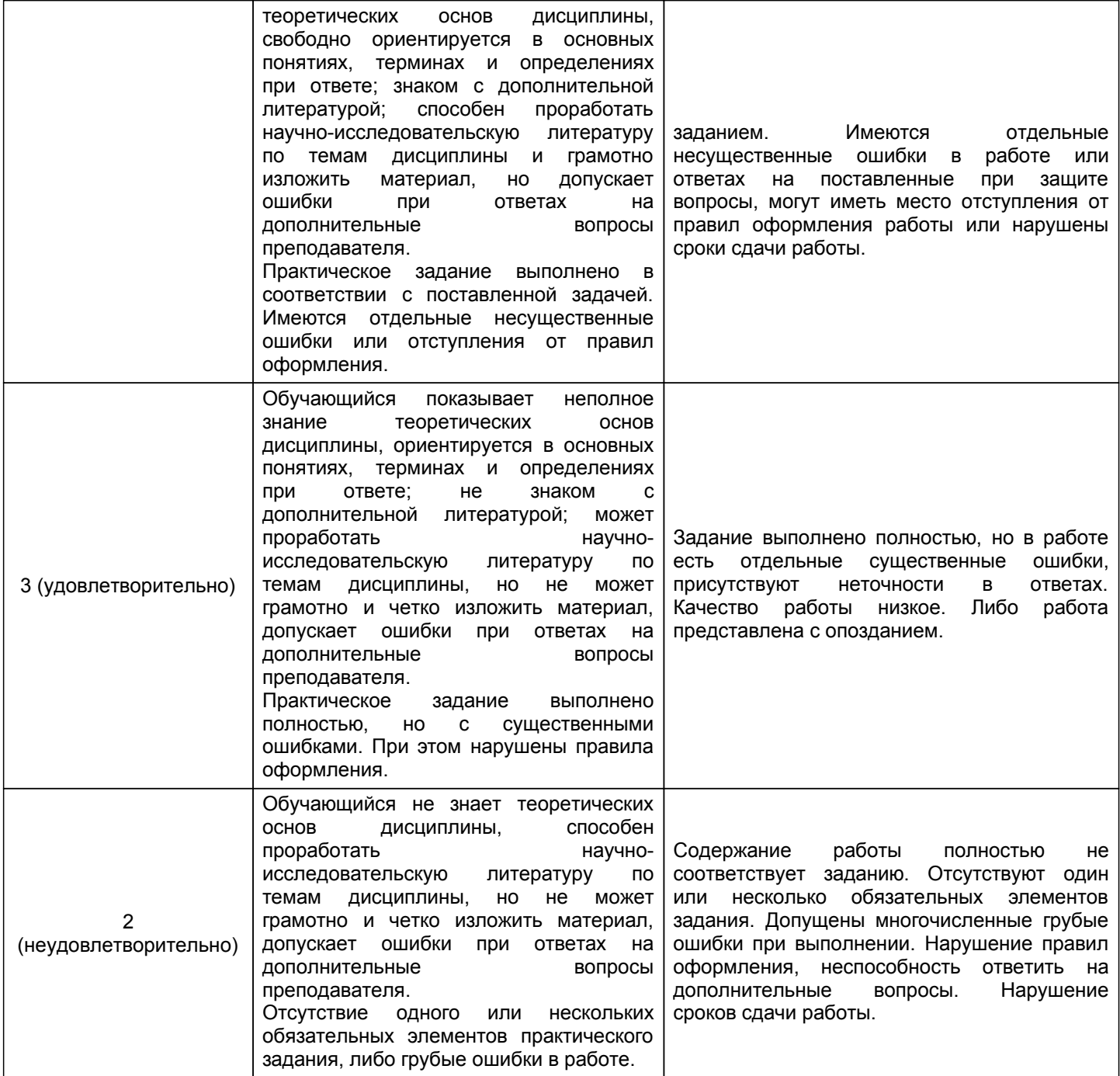

#### **5.2 Типовые контрольные задания или иные материалы, необходимые для оценки знаний, умений, навыков и (или) опыта деятельности 5.2.1 Перечень контрольных вопросов**

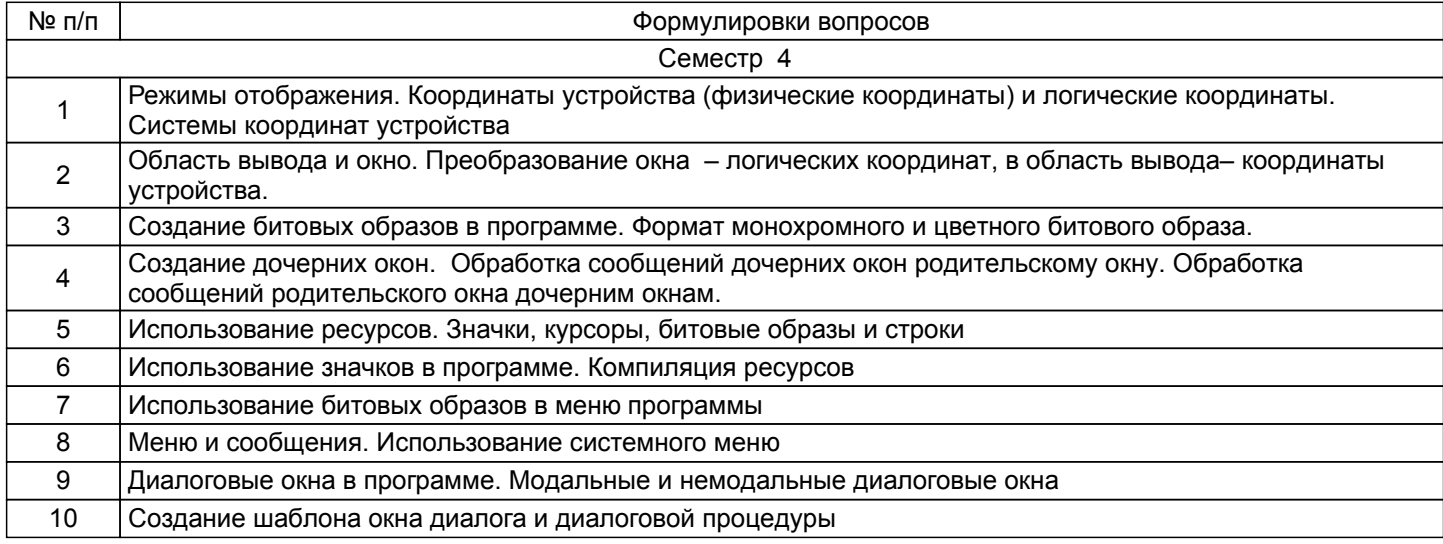

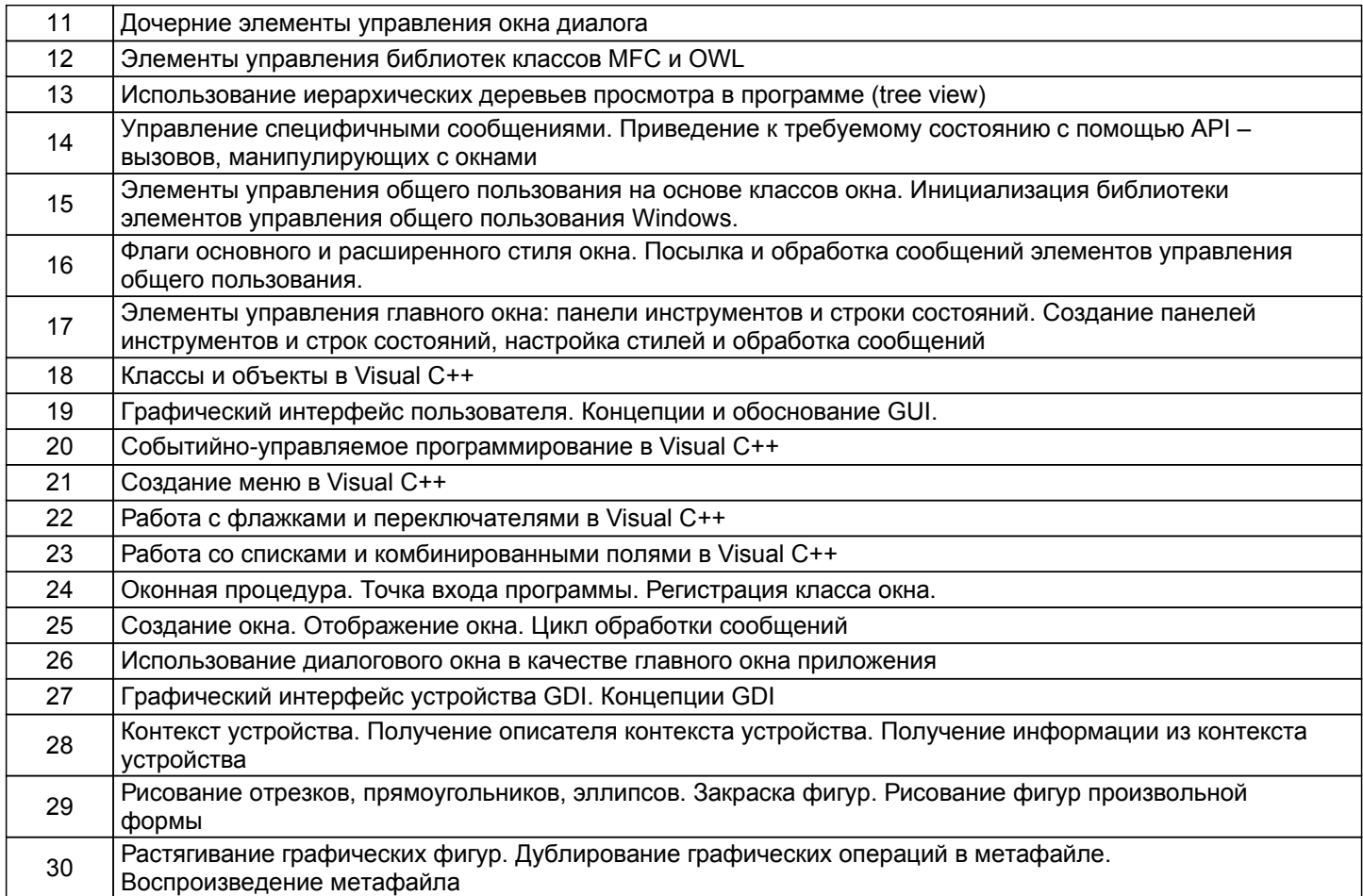

## **5.2.2 Типовые тестовые задания**

Не предусмотрено

## **5.2.3 Типовые практико-ориентированные задания (задачи, кейсы)**

1. Написать в среде Visual С++ программный код, необходимый для создания нового окна.

2. Написать в среде Visual C++ программный код, который создает экранную кнопку «Выход» с помощью перегружаемого виртуального метода.

## **5.3 Методические материалы, определяющие процедуры оценивания знаний, умений, владений (навыков и (или) практического опыта деятельности)**

#### **5.3.1 Условия допуска обучающегося к промежуточной аттестации и порядок ликвидации академической задолженности**

Проведение промежуточной аттестации регламентировано локальным нормативным актом СПбГУПТД «Положение о проведении текущего контроля успеваемости и промежуточной аттестации обучающихся»

#### **5.3.2 Форма проведения промежуточной аттестации по дисциплине**

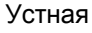

 $+$  Письменная  $+$  Компьютерное тестирование  $\vert$  Иная

## **5.3.3 Особенности проведения промежуточной аттестации по дисциплине**

Время на подготовку к ответу по билету 30 минут. Экзамен проводится в компьютерном классе.

## **6. УЧЕБНО-МЕТОДИЧЕСКОЕ И ИНФОРМАЦИОННОЕ ОБЕСПЕЧЕНИЕ ДИСЦИПЛИНЫ**

## **6.1 Учебная литература**

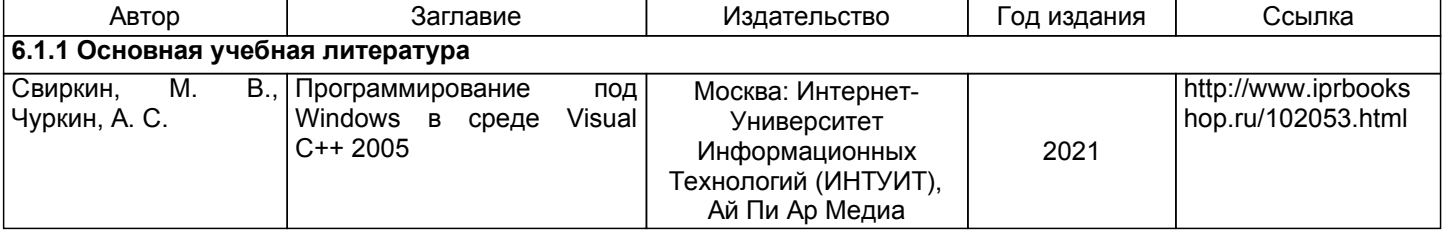

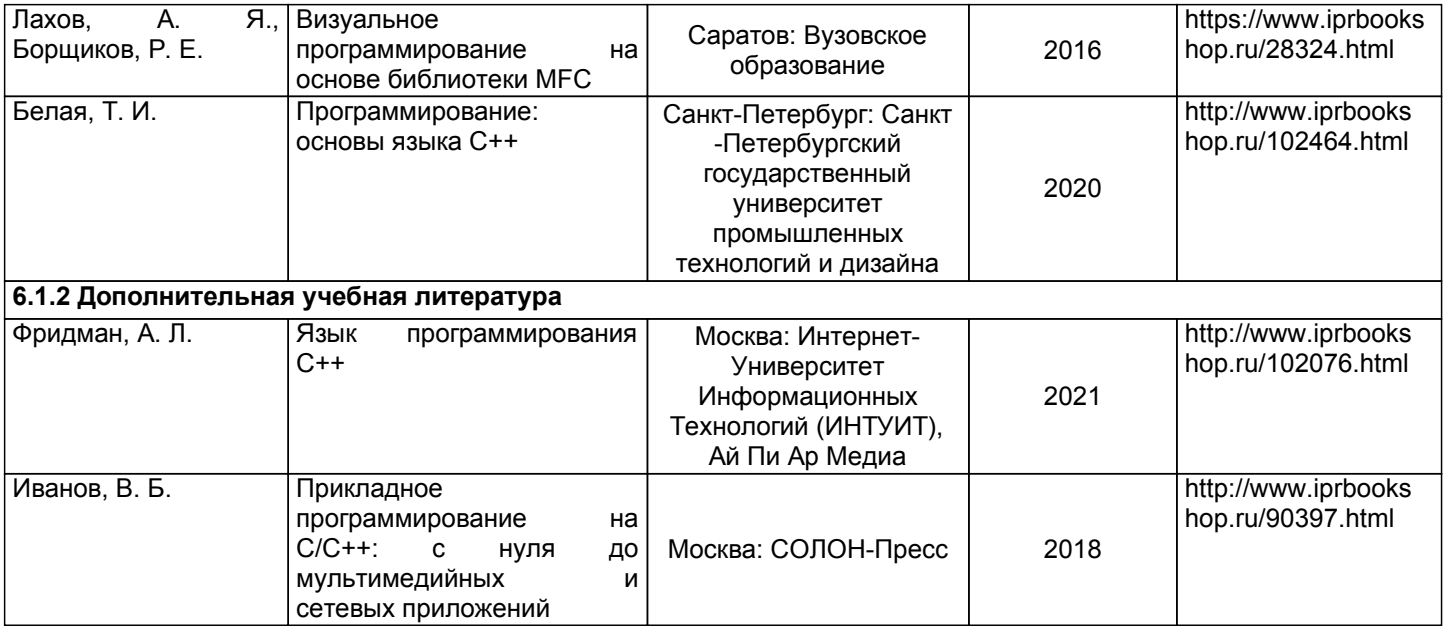

## **6.2 Перечень профессиональных баз данных и информационно-справочных систем**

Электронно-библиотечная система IPRbooks [Электронный ресурс]. URL: http://www.iprbookshop.ru/ Электронная библиотека ВШТЭ СПБ ГУПТД [Электронный ресурс]. URL: http://nizrp.narod.ru Электронно-библиотечная система «Айбукс» [Электронный ресурс]. URL: https://www.ibooks.ru/ Информационная система «Единое окно доступа к образовательным ресурсам. [Электронный ресурс].

## **6.3 Перечень лицензионного и свободно распространяемого программного обеспечения**

MicrosoftWindows 8 MicrosoftOfficeProfessional 2013 Delphi

## **6.4 Описание материально-технической базы, необходимой для осуществления образовательного процесса по дисциплине**

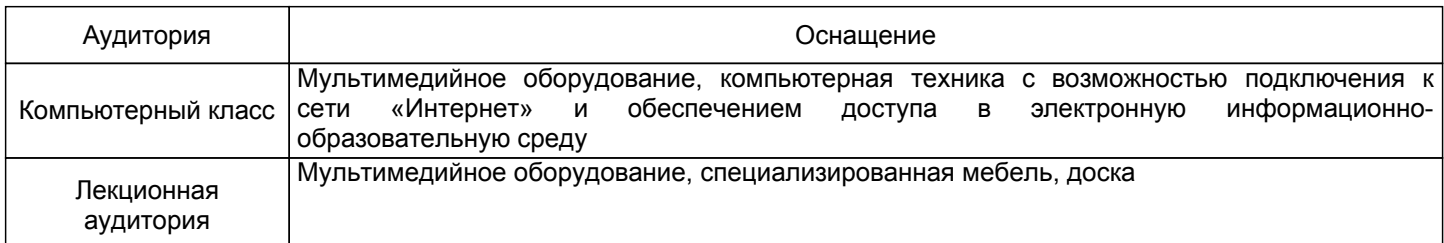